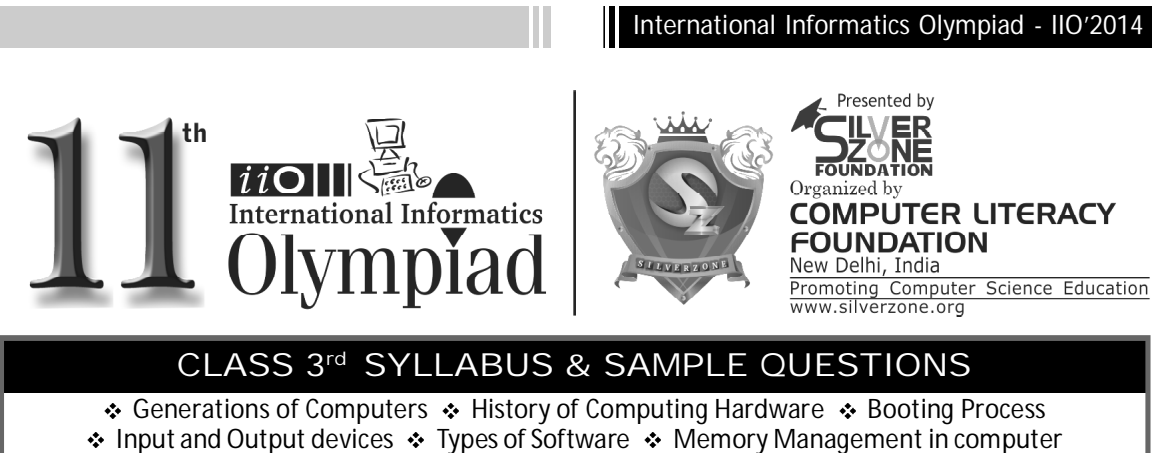

Input and Output devices  $\bm{\cdot\!\!\cdot}$  Types of Software  $\bm{\cdot\!\!\cdot}$  Memory Management in computer ◆ Operating System (OS) ◆ Getting Start with Paint Brush ◆ Working with Notepad  $\cdot$  Better Ways of Using Computers  $\cdot$  Mental ability Reasoning

*The Actual Question Paper Contains 40 Questions. The Duration of the Test Paper is 60 Minutes.*

| 1. | <b>Consider the following figure:</b>                                             |                                                          | $1 \rightarrow i \vee$ , 2 $\rightarrow i i i$ , 3 $\rightarrow i i$ , 4 $\rightarrow i$<br>(A)<br>(B)<br>1->iii, 2->ii, 3->i, 4->iv                                               |
|----|-----------------------------------------------------------------------------------|----------------------------------------------------------|----------------------------------------------------------------------------------------------------|
|    | (i)                                                                               | (i)                                                      | (C)<br>1->ii, 2->iii, 3->iv, 4->i<br>(D)<br>1->i, 2->iii, 3->iv, 4->ii<br>(E)<br>$1 \rightarrow ii, 2 \rightarrow iii, 3 \rightarrow i, 4 \rightarrow iv$                          |
|    | (iii)                                                                             | (iv)                                                     | 3.<br>What $+, \cdot, *$ , and / are called?<br>(A)<br>Logical operator<br>Sequential operator<br>(B)<br>(C)<br>Arithmetic operator<br>All of these<br>(D)<br>None of these<br>(E) |
|    | Which one of the following is/are the input<br>device(s)?                         |                                                          | 4.<br>Given below are the statements about mouse<br>and icon. Select the correct statement.                                                                                        |
|    | (A) Both (i) and (ii)<br>(C)<br>$(i)$ , $(ii)$ and $(iv)$<br>None of these<br>(E) | $(i)$ , $(ii)$ and $(iii)$<br>(B)<br>All of above<br>(D) | If you want to see the contents of a<br>1.<br>particular disk, place the pointer on it<br>and single click it.                                                                     |
| 2. | Match the following:                                                              |                                                          | 2.<br>For opening any files/disk, we must<br>double click on it.                                                                                                    |
|    | Γ4<br>1.                                                                          | <u>B</u><br>Straight line<br>i.                          | 3.<br>Icon represent only Files not Folders.<br>$1$ and $3$<br>(A)<br>Only 2<br>(B)<br>(D) All of these<br>(C)<br>1 and $2$<br>(E)<br>None of these                                |
|    | 2.                                                                                | Polygon<br>ii.                                           | 5.<br>In which one of the following generations of<br>computers the technology of integrated                                                                                       |
|    | 3.<br>- 1                                                                         | iii. Eraser                                              | circuits was introduced?<br>1st Generation<br>(B) IInd Generation<br>(A)                                                                                                    |
|    | 4.                                                                                | Ellipse<br>iv.                                           | <b>IIIrd Generation</b><br><b>IVth Generation</b><br>(C)<br>(D)<br>None of these<br>(E)                                                                                            |

7

## International Informatics Olympiad - IIO'2014

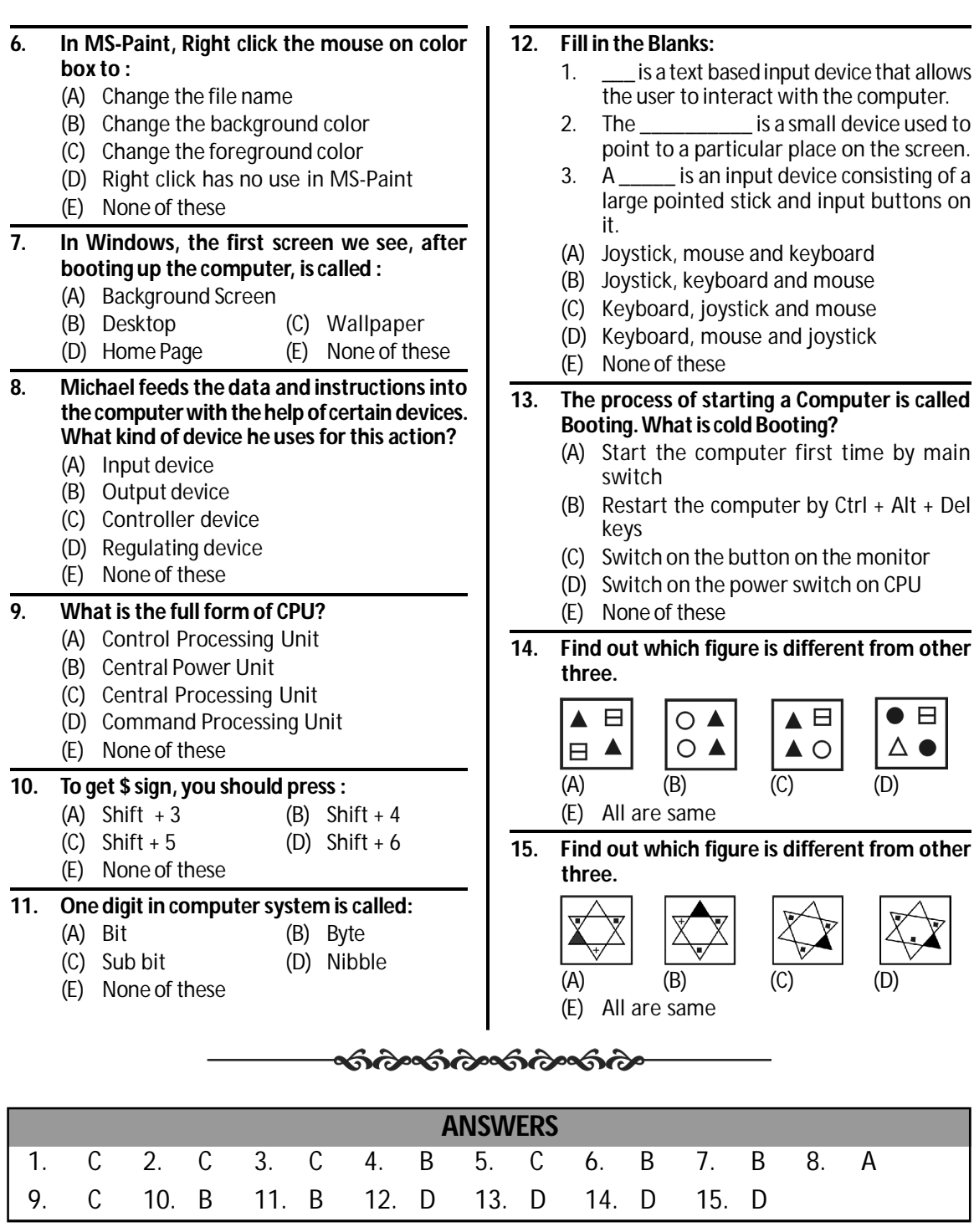

8

l